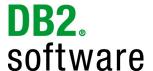

## DB2® for Linux, UNIX, and Windows Migration Assessment Questionnaire for Sybase ASE

Version 1.2 July 26, 2010

**Note:** If you do not see highlighted "blue" entry fields in this document, you may want to enable them to make completing this document easier. In the menu, select Edit->Preferences..., under "Categories:" select "Forms". In the "Highlight Color" section, make sure "Show border hover color for fields" is checked.

| COMPANY NAME:     |  |
|-------------------|--|
| APPLICATION NAME: |  |
| DATE:             |  |

**Prepared By:** 

Technology Ecosystem Team Information Management Software IBM Software Group

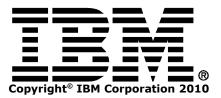

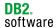

IBM PartnerWorld ID (8 digits starting with 19)

The purpose of the assessment questionnaire is to gather metrics for evaluating the technical feasibility of application migration to DB2 for Linux, UNIX, and Windows. The IM Technology Ecosystem Team will use this information for the sole purpose of preparing an assessment of the application migration effort. We greatly appreciate your best effort in completing the questionnaire.

**Contact Name & Job Title** 

## This document will be treated as Confidential once completed

| 1 - Company I | nformation |
|---------------|------------|
|---------------|------------|

**Company Name & Address** 

|                                                          |                      |                                     | 19                                                                                                    |
|----------------------------------------------------------|----------------------|-------------------------------------|----------------------------------------------------------------------------------------------------|
| Email                                                    |                      | Telephone                           | IBM Representative                                                                                                    |
|                                                          |                      |                                     |                                                                                                    |
| Development timeline for DB2 migration                   | 1                    |                                     |                                                                                                    |
| How do you plan to continue after the m                  | nigration            | Single code stre<br>Migration Windo | replace current database with DB2)<br>am for multiple databases (generic)<br>ow (short-term support for other db)<br>port via separate code for exploitation<br>kplain): |
| Please describe your skill level/experien                | nce with DB2         |                                     |                                                                                                    |
| 2 – Application Information (app                         | proximate count      | s/estimates are                     | acceptable)                                                                                                    |
| Name of application and version under on enabling to DB2 | consideration for    |                                     |                                                                                                    |
| Primary functions of the application                     |                      |                                     |                                                                                                    |
| Please state the target deployment Clienthe table below: | nt, Middle-tier, and | Database server Op                  | erating Systems and versions, using                                                                                                    |
| Client                                                   | Middle-tier (App     | olication Server)                   | Database Server                                                                                                    |
|                                                          |                      |                                     |                                                                                                    |
| What databases and versions are curren                   | ntly supported       |                                     |                                                                                                    |
| What application servers are currently s                 | supported (if any)   |                                     |                                                                                                    |
| What third-party integrated components                   | s are used (if any)  |                                     |                                                                                                    |

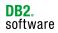

| What type of workload is expected                                                      |                                             | OLTP                          | OLAP/BI                         | DSS                        | Mixed                               |
|----------------------------------------------------------------------------------------|---------------------------------------------|-------------------------------|---------------------------------|----------------------------|-------------------------------------|
|                                                                                        |                                             | If <b>OLAP/BI</b> or required | or <b>Mixed</b> , is a          | ny special OLAP/           | BI functionality                    |
|                                                                                        |                                             | required                      |                                 |                            |                                     |
| If there are any known performance bottle current implementation, please describe      | necks in the                                |                               |                                 |                            |                                     |
| Approximately how many users will use the                                              | e database                                  | Average # o<br>Peak # of co   | f concurrent ι<br>ncurrent user | users:<br>s:               |                                     |
| If the application exploits non-relational or database technology, please describe     | r proprietary                               |                               |                                 |                            |                                     |
| Describe where application interacts with application source code files, batch program |                                             |                               |                                 |                            |                                     |
| Describe the application Components/Mod                                                | ules/Interfaces                             | using the tab                 | le below:                       |                            |                                     |
| Component Name (e.g., billing, inventory, batch program, etc.)                         | Programming<br>(e.g., C++, Ja<br>Perl, PHP, |                               | BC, OCI,                        | Number of<br>Modules/Files | Total Lines of Code of Modules/File |
|                                                                                        |                                             |                               |                                 |                            |                                     |
|                                                                                        |                                             |                               |                                 |                            |                                     |
|                                                                                        |                                             |                               |                                 |                            |                                     |
|                                                                                        |                                             |                               |                                 |                            |                                     |
|                                                                                        |                                             |                               |                                 |                            |                                     |
|                                                                                        |                                             |                               |                                 |                            |                                     |
|                                                                                        |                                             |                               |                                 |                            |                                     |
| Describe the high-availability solution (if a                                          | nv)                                         |                               |                                 |                            |                                     |
|                                                                                        | 11                                          | Standby is:                   | Dassive (o                      | r read-only)               | Active                              |
| Additional comments about the Application                                              | 1:                                          | Stariuby IS:                  | rassive (0                      | i reau-only)               | ACTIVE                              |
|                                                                                        |                                             |                               |                                 |                            |                                     |
|                                                                                        |                                             |                               |                                 |                            |                                     |

| What is the approximate database size                                                                                             | Average Siz | e: | GB | Largest Known Size: | GB |
|----------------------------------------------------------------------------------------------------|-------------|----|----|---------------------|----|
| If more than one database is used by the application, please describe how                                                         |             |    |    |                     |    |
| If the database is partitioned across multiple servers, please describe architecture                                              |             |    |    |                     |    |
| Describe any data loading requirements (data movement scripts, special loading utility, automatic data generation programs, etc.) |             |    |    |                     |    |
| Does the database make use of the Globalization Feature (i.e., store UNICODE data)?                                               | Yes         | No |    |                     |    |
| Describe any Security Features used (e.g., PBAC, SSL, Roles, etc.)                                                                |             |    |    |                     |    |
| If XML data is stored and/or queried, please describe                                                                             |             |    |    |                     |    |
| If System Databases are being used (e.g., model, sybsystemdb, sybsystemprocs, etc.), please describe                              |             |    |    |                     |    |
| Are Abstract Query Plans being used                                                                                               | Yes         | No |    |                     |    |
| Describe any database scripts (Application,<br>Administrative, Maintenance etc.) and language used                                |             |    |    |                     |    |
| Is Data Replication used                                                                                                    | Yes         | No |    |                     |    |
| Additional comments about the Database:                                                                                           |             |    |    |                     |    |
|                                                                                                    |             |    |    |                     |    |
|                                                                                                    |             |    |    |                     |    |

4 - Database Objects Information (approximate counts/estimates are acceptable)

| Tables – please provide an approximate count of how many such tables are used:                       | Standard Tables: Partitioned (Range) Tables: Temporary Tables: Proxy/External Tables: |
|----------------------------------------------------------------------------------------------------|---------------------------------------------------------------------------------------|
| Indexes – please provide an approximate count of how many such indexes are used:                     | Standard Indexes:<br>Function-based Indexes:                                          |
| Views – please provide an approximate count of how many views are used:                              |                                                                                       |
| Stored Procedures – please provide an approximate count of how many such stored procedures are used: | T-SQL:<br>SQLJ:                                                                       |

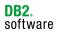

| User-Defined Functions (UDFs) – please provide an approximate count of how many such user-defined functions are used: | T-SQL:<br>SQLJ:                                                                                                    |
|----------------------------------------------------------------------------------------------------|----------------------------------------------------------------------------------------------------|
| Triggers – please provide an approximate count of how many such triggers are used:                                    | Total Defined: Call Stored Procedures: Issue COMMIT/ROLLBACK:                                                          |
| Please identify if any of these features are being used within any of the applicable objects:                         | Cursors Stored Procedures UDFs Triggers WHILE Stored Procedures UDFs Triggers WAITFOR Stored Procedures UDFs Triggers  |
| Identify if any of these data types are being used:                                                                   | UNSIGNED TEXT DATE/TIME IMAGE UNICHAR/UNIVARCHAR User-defined Types (UDTs) NCHAR/NVARCHAR Large Objects (LOBs) UNITEXT |
| Are System Stored Procedures (sp_* or xp_*) being used?                                                               | Yes No                                                                                                    |
| Are System Tables (sys* or dbcc_*) being used?                                                                        | Yes No                                                                                                    |
| Additional comments about the Database Objects:                                                                       |                                                                                                    |

5 - SQL Statements

| Is there significant use of ALTER TABLE?                                    | Yes No If YES, what is it primarily used for (ADD/DROP COLUMN or OTHER): |
|-----------------------------------------------------------------------------|--------------------------------------------------------------------------|
| What is transaction mode is used?                                           | CHAINED DEFAULT/UNCHAINED/Transact-SQL                                   |
| Please identify if these options are used in any WHERE clauses:             | CASE LIKE using ESCAPE character                                         |
| Are table column identities every explicitly modified via INSERT or UPDATE? | Yes No                                                                   |
| Additional comments about the SQL Statements:                               |                                                                          |

6 - Additional Data/Documentation Requests (if possible, provide samples of the following)

| Database Objects DDL       | Please provide some representative DDL code (Tables, Views, triggers, functions, stored procedures, Packages, Types).      |
|----------------------------|----------------------------------------------------------------------------------------------------|
| Application SQL Statements | Please provide some representative (complex or important) SQL Statements that are used in Applications. Static or Dynamic. |
| Sample Application Code    | Please provide any sample application code that you consider need special consideration for the migration.                 |

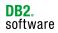

| Database Scripts      | Please provide any sample database scripts (application, administrative, maintenance, etc.) that you consider need special consideration for the migration. |
|-----------------------|----------------------------------------------------------------------------------------------------|
| Application Documents | Please provide high-level Architecture, and/or Design and/or Implementation, and/or Application Benchmark Documents.                                        |

| 7 - Additional Comments |  |  |
|-------------------------|--|--|
|                         |  |  |
|                         |  |  |
|                         |  |  |
|                         |  |  |
|                         |  |  |
|                         |  |  |
|                         |  |  |
|                         |  |  |
|                         |  |  |
|                         |  |  |
|                         |  |  |
|                         |  |  |
|                         |  |  |
|                         |  |  |
|                         |  |  |
|                         |  |  |
|                         |  |  |
|                         |  |  |
|                         |  |  |
|                         |  |  |
|                         |  |  |
|                         |  |  |
|                         |  |  |
|                         |  |  |